## Configuración para direcciones de correo electrónico internacionalizadas (EAI)

**Programa de Capacitación sobre UA de LACRALO Una colaboración LACRALO-UASG-ICANN**

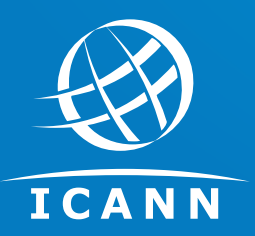

Champika Wijayatunga

11 Mayo 2021

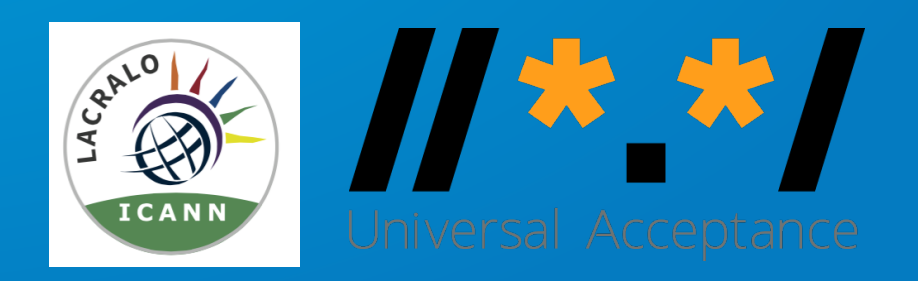

## **Recordatorios**

1) Hay interpretación disponible en español, inglés

- Visite www.adigo.com/icann y llame al número su país
- Marque el canal que prefiera
	- Inglés: 9001
	- Español: 9003
	- Portugués: 9007
- 2) Silencie su micrófono;
- 3) Escriba sus preguntas en el chat en cualquier mo cualquier idioma o levante la mano para hablar;
- 4) Diviértase !

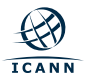

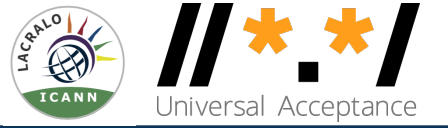

#### Descripción general

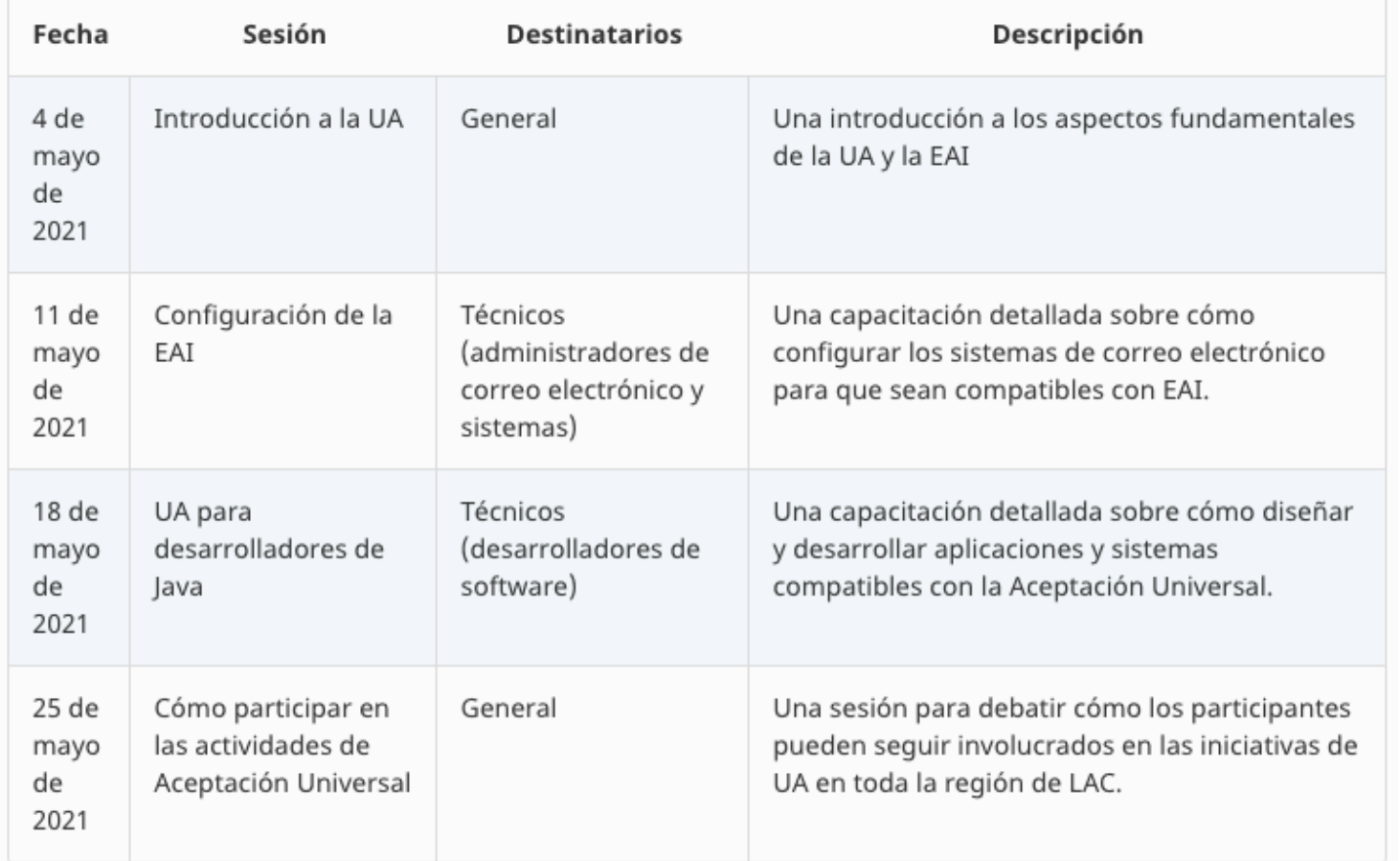

- Se entregarán certificados a los participantes que asistan a las sesiones y completen las encuestas de cada una de las 4 sesiones..

**ICANN** 

## **Hola !**

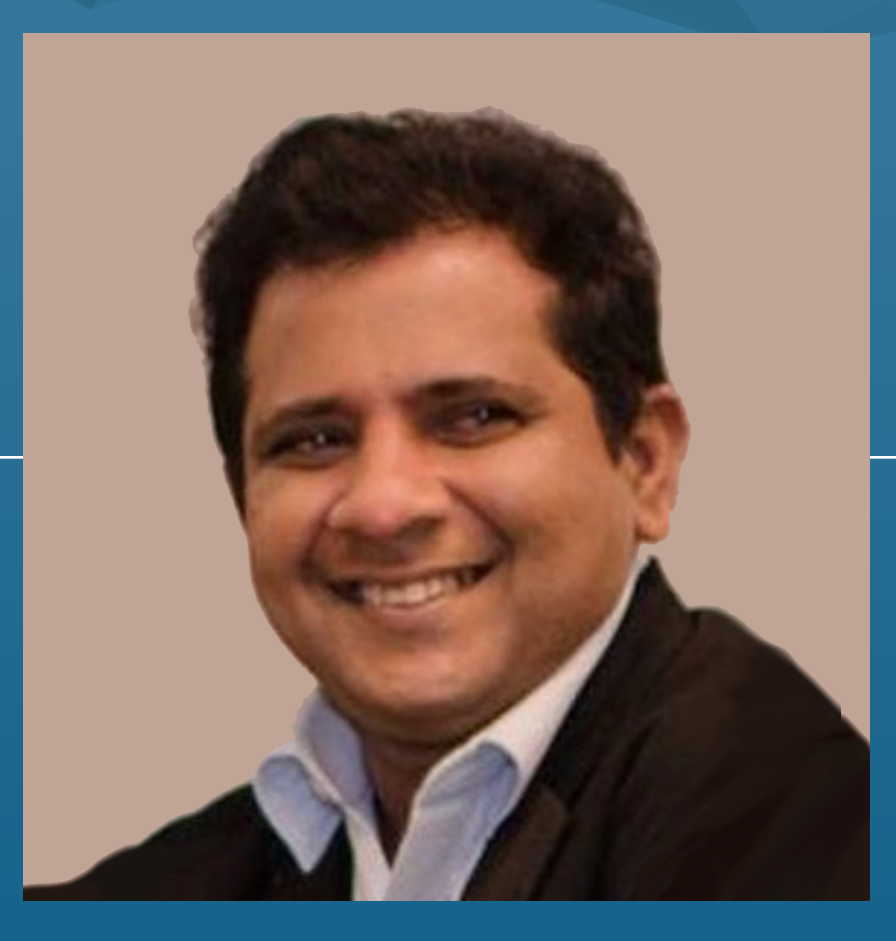

Champika Wijayatunga Regional Technical Engagement Manager - APAC champika.wijayatunga@icann.org

## **Agenda**

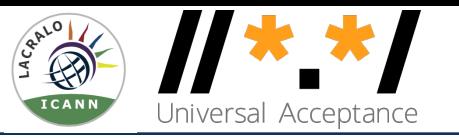

- ⊙ Descripción general de la capacitación (5 mins)
- ¤ Introducción a EAI (20 mins)
	- $\circ$  Quiz (5 mins)
- ¤ Configuración para EAI (20 mins)
- ¤ Soporte de EAI mediante herramientas y servicios de correo electrónico (5 mins)  $\circ$  Quiz (5 mins)
- ¤ Consideraciones para los nombres de los buzones de correo con EAI (15 mins)  $\circ$  Quiz (5 mins)
- ◎ Preguntas y respuestas (10 mins)

## **Introducción a la internacionalización de direcciones de correo electrónico**

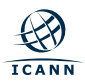

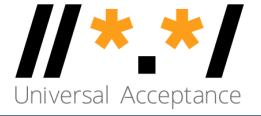

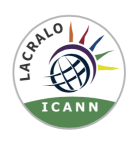

#### **Objetivo**

Que todos los nombres de dominio y direcciones de correo electrónico funcionen en todas las aplicaciones de software.

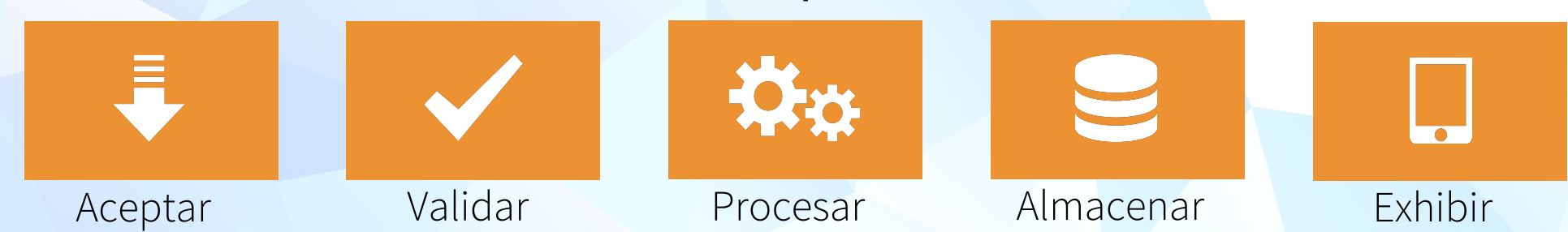

#### **Impacto**

Promover la elección del consumidor, mejorar la competencia y brindar un acceso más amplio a los usuarios finales.

**Categorías de nombres de dominio y direcciones de correo electrónico**

- ¤ Ahora es posible tener nombres de dominio y direcciones de correo electrónico en los idiomas locales.
	- ¡ Nombres de dominio internacionalizados (IDN)
	- ¡ Internacionalización de direcciones de correo electrónico (EAI)
	- $\circ$  Formato UTF8 de Unicode utilizado para IDN y EAI
- $\circ$  Nombres de Dominio
	- ¡ **Nuevos** nombres de dominio de nivel superior: example.sky
	- ¡ Nombres de dominio de nivel superior **más largos**: example.abudhabi
	- Nombres de dominio **internacionalizados** 普遍接受-测试.世界
- ⊙ Direcciones de correo electrónico internacionalizadas (EAI)
	- o ASCII@IDN marc@société.org
	- ¡ UTF8@ASCII ईमेल@example.com
	- UTF8@IDN  $\Box$  测试@普遍接受-测试.世界

**ICANN** 

 $\circ$  UTF@IDN; right to left scripts  $\circ$  ای-میل $\circledR$ مثال موقع

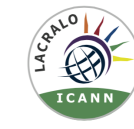

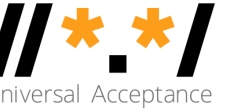

#### **Aceptación de direcciones de correo electrónico en sitios web a nivel mundial**

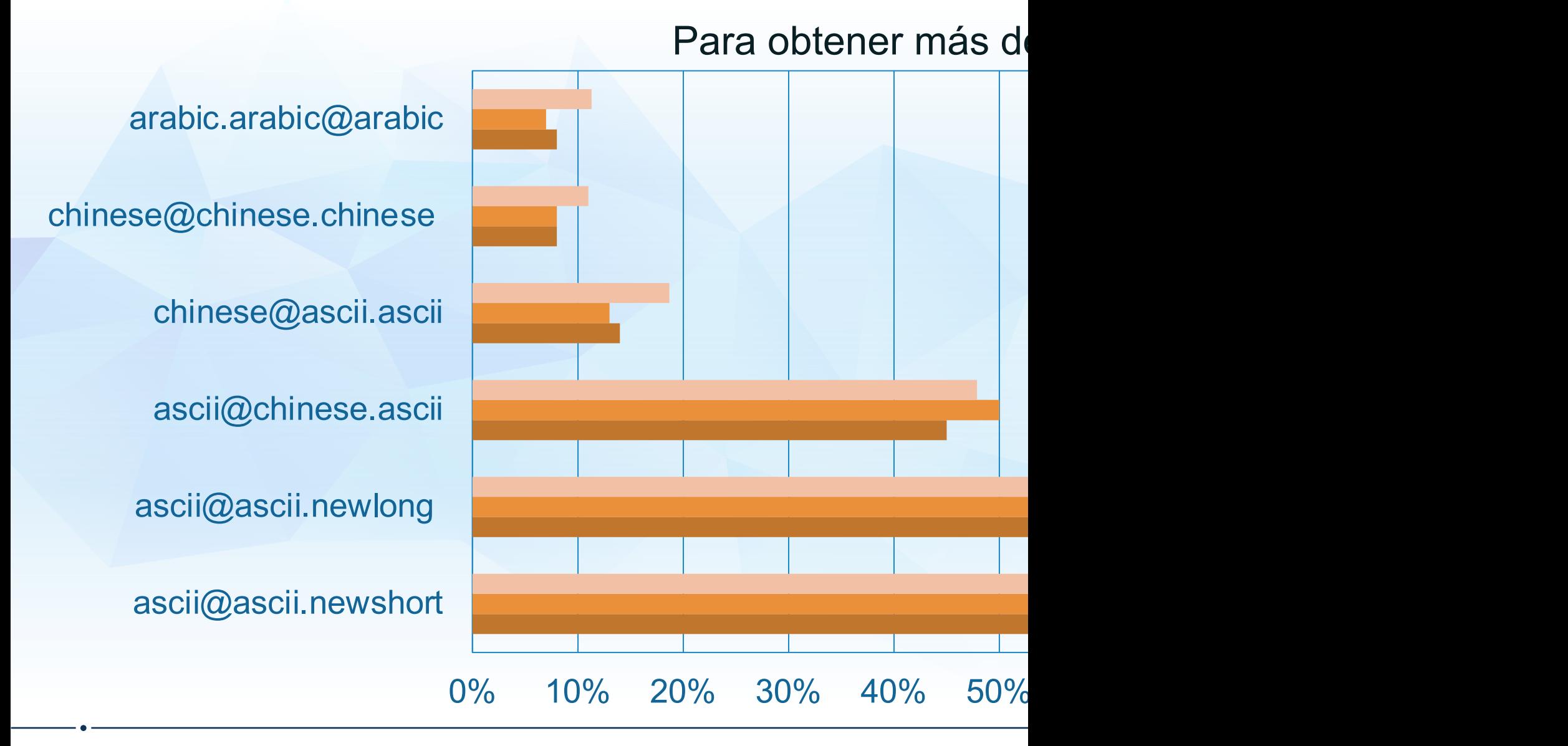

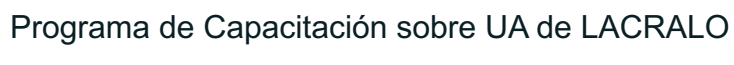

态 **ICANN** 

#### **Soporte estimado de EAI en sistemas de correo electrón**

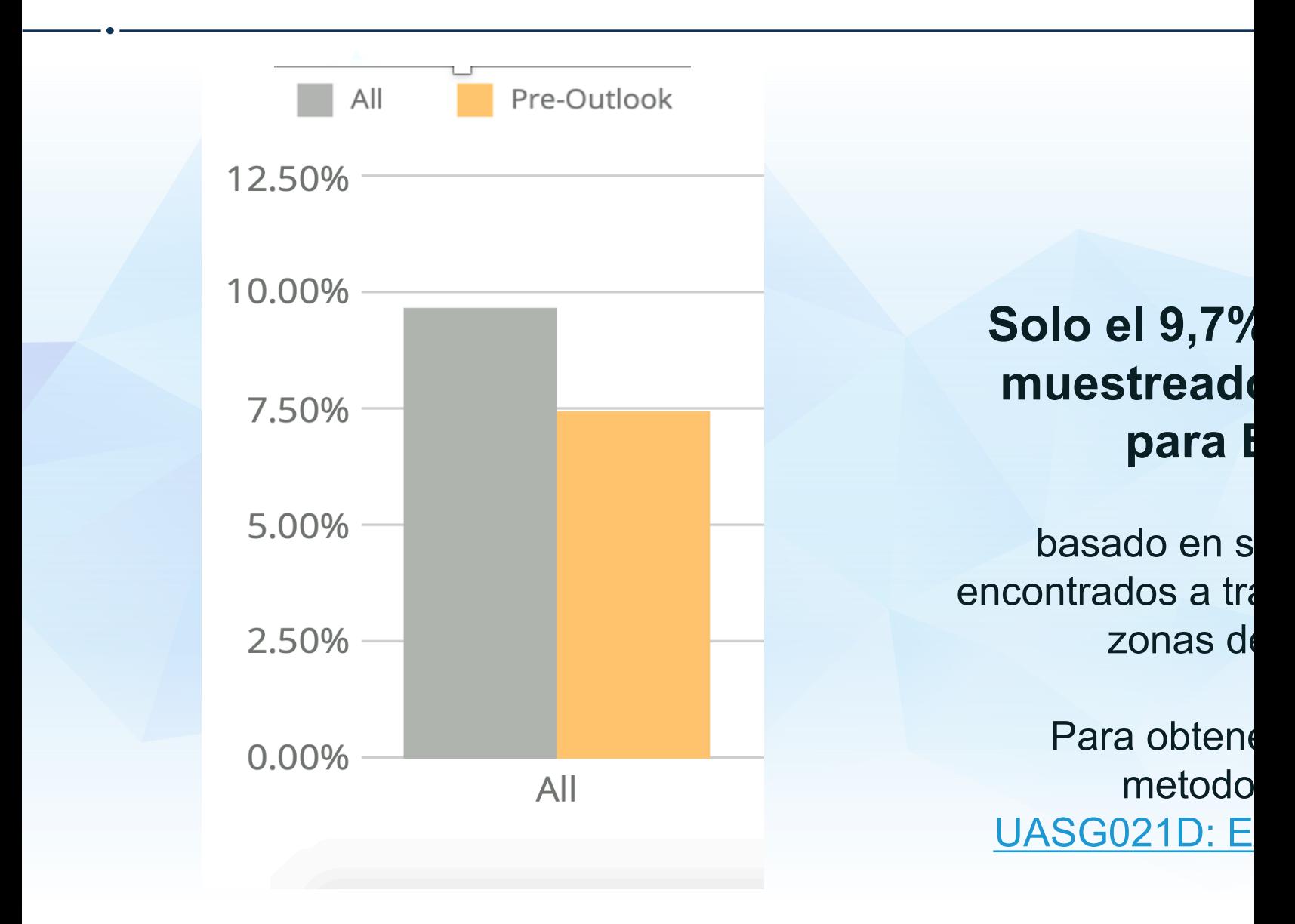

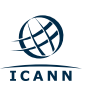

## **Mensajes de correo electrónico**

- **Sobre información que acompaña a un mensaje en** tránsito, incluida la dirección o direcciones a las que se envía y la dirección de devolución a la que se pueden enviar los informes de errores o fallas.
- ¤ Encabezado del mensaje una serie de campos estructurados con un nombre de encabezado como De: Para: o Asunto: seguido del contenido del encabezado
	- $\circ$  formato libre, como el Asunto:
	- o formato fijo, como Fecha: e ID de mensaje:
	- ¡ Una combinación de formato fijo y libre, como Para :, De: y Cc: con direcciones de formato fijo con texto de comentario de formato libre
- ¤ Cuerpo del mensaje– el contenido de un mensaje, que puede ser texto sin formato o puede ser una o más partes MIME formateadas o codificadas.

 $\mathcal{S}$ 

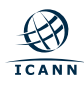

## **Sistemas de correo electrónico**

- ⊙ MUA Mail User Agent Un programa cliente que una persona usa para enviar, recibir y administrar correo.
- ◎ MSA Mail Submission Agent Un programa de servidor que recibe correo de un MUA y lo prepara para su transmisión y entrega.
- **MTA Mail Transmission Agent programa de servidor** que envía y recibe correo desde y hacia otros hosts de Internet. U[n MTA puede](https://uasg.tech/wp-content/uploads/documents/UASG012-en-digital.pdf) recibir correo de un MSA y / o entregar correo a un MDA
- ⊙ MDA Mail Delivery Agent Un programa de servidor que maneja el correo entrante y normalmente lo almacena en un buzón o carpeta.

Estos agentes crean y procesan el sobre del correo electrónico, e el cuerpo del mensaje y deben mejorarse para manejar textos Un admitir EAI.

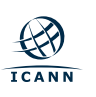

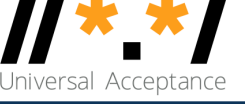

#### ⊙ Que es EAI

- $\circ$  Tener soporte UTF8 para:
	- nombre del buzón (antes del signo @)
	- nombre de dominio (después del signo @)
- $\circ$  Que no es EAI
	- $\circ$  Tener soporte UTF8 en:
		- Línea de asunto
		- Comentarios de dirección
		- Cuerpo del mensaje
- $\odot$  MIME proporciona todo esto en correo convencional.

o Uso de cualquier juego de caracteres que no sea UTF-8

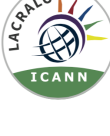

## **Niveles de implementación de EAI**

- **Sin soporte de EAI solo direcciones de correo** electrónico ASCII compatibles con las herramientas y servicios
- **Nivel 1 puede intercambiar correo electrónico** con direcciones EAI
	- Recibir correo electrónico de una dirección EAI
	- ¡ Enviar un correo electrónico a una dirección EAI
	- No se puede crear un buzón y un nombre de dominio en UTF8
- **Nivel 2 el nivel 1 + puede crear direcciones EAI** 
	- ¡ Recibir correo electrónico de una dirección EAI
	- ¡ Enviar un correo electrónico a una dirección EAI
	- $\circ$  Crear buzón y nombre de dominio en UTF8

**ICANN** 

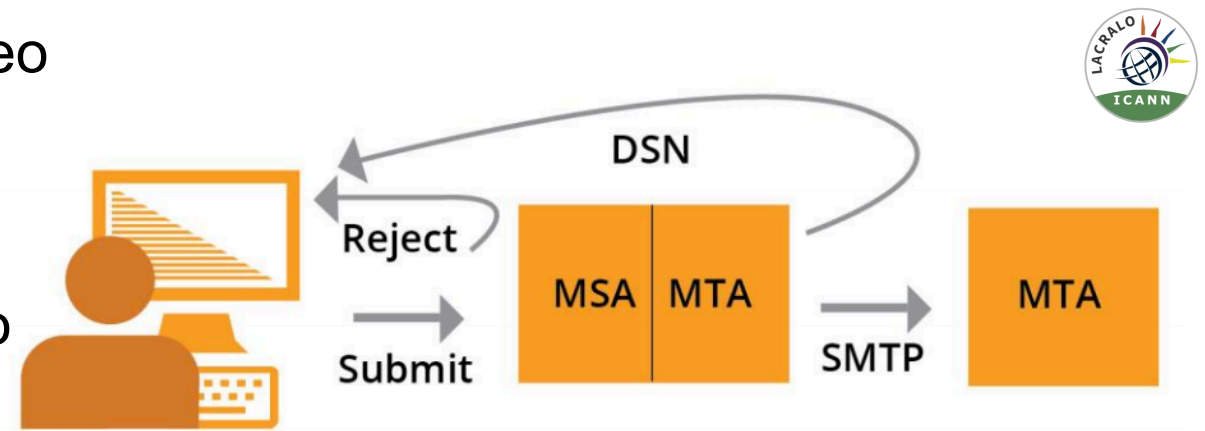

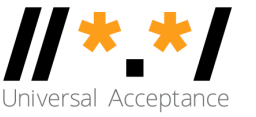

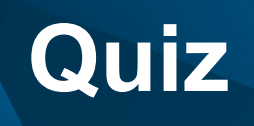

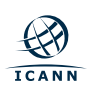

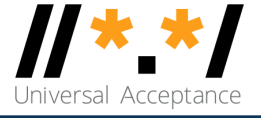

Las aplicaciones presentan a los usuarios nombres de dominio internacionalizados (IDN) y direcciones de correo electrónico internacionalizadas (EAI) en los siguientes formatos de codificación:

- a. ASCII
- b. UTF-8
- c. UTF-16
- d. UTF-32
- e. Algunos de los anteriores

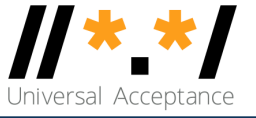

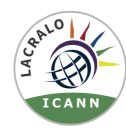

¿Es .ieee un dominio de nivel superior válido?

# **Configuración para EAI**

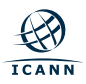

## **Requisitos previos para configurar EAI**

- $\odot$  Normalice la cadena Unicode (UTF-8) antes de procesar, alr utilice la forma NFC: e + ` (è: U+0065 U+0300)  $\rightarrow$  è (U+00E8)
- ⊕ Admite ambas representaciones de etiquetas IDN: etiqueta U utiliza para mostrar y comparar; Etiqueta A para procesamiento
	- $\circ$  exâmple => exmple-xta => xn--exmple-xta
- ⊙ Utilice siempre IDNA2008, no la versión anterior de IDNA200
- $\odot$  No utilice códigos / bibliotecas que tengan una lista estática (TLD), ya que estos cambian con frecuencia. Consulte la list actualizaciones periódicas
- ⊙ No utilice expresiones regulares para la validación de entrad internacionalizados. Utilice las bibliotecas IDNA2008 para ID ser difícil de validar.

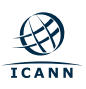

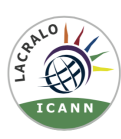

#### ⊙ SMTP

- $\circ$  Se ha aumentado para admitir EAI.
- $\circ$  Tiene una bandera de señalización (SMTPUTF8) para especificar el soporte de EAI
- o Todos los servidores SMTP en la ruta deben admitir EAI para entregar correctamente el correo electrónico

#### ¤ POP/IMAP

- $\circ$  Están aumentados para admitir adecuadamente EAI
- $\circ$  Tener una bandera de señalización para especificar el apoyo de EAI.

## **Ejemplo SMTPUTF8**

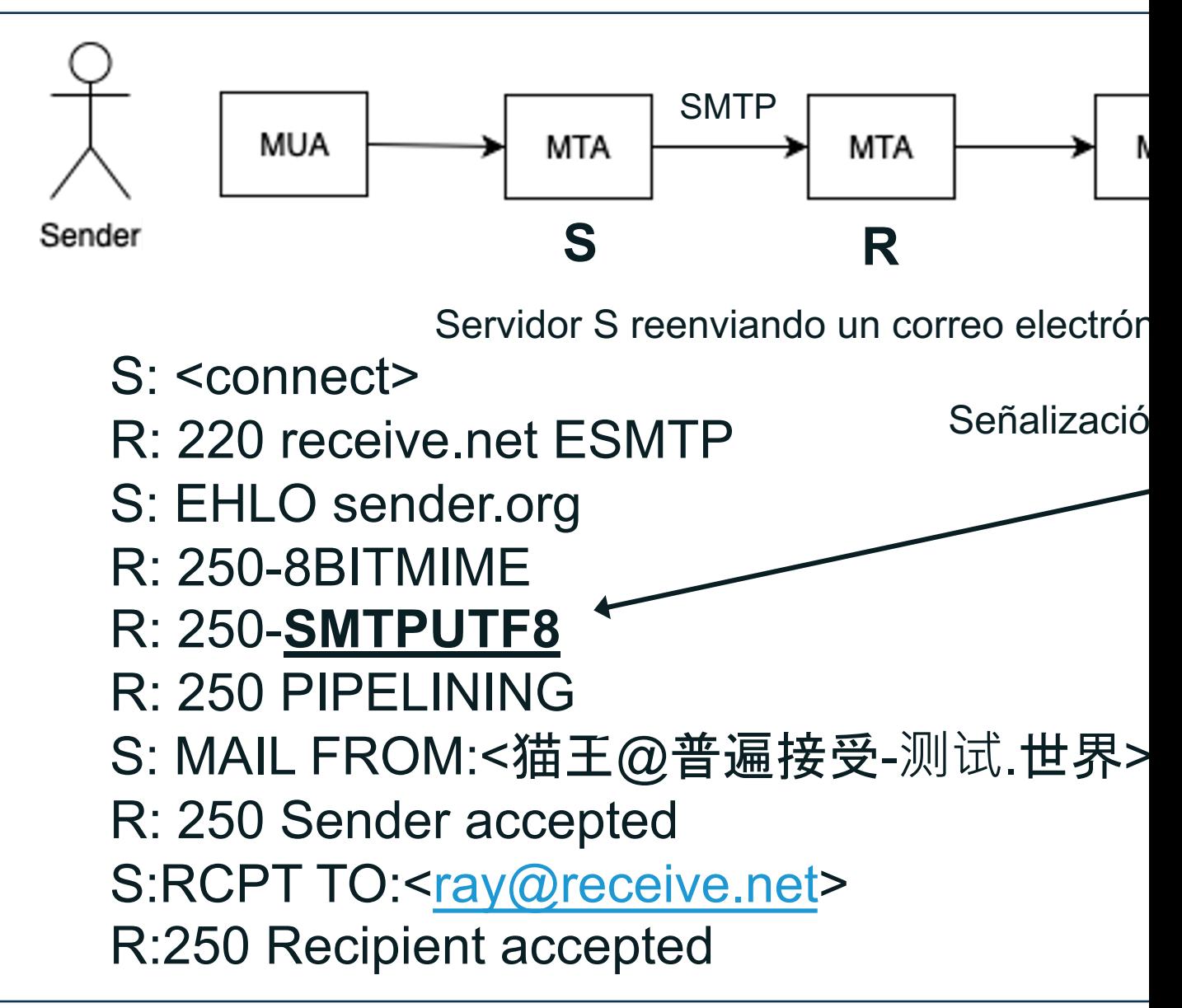

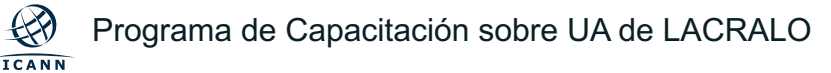

## **Ejemplo SMTPUTF8**

S:DATA R:354 Send your message S:From: 猫王 <猫王@普遍接受-测试.世界> S:To: ray@receive.net S:Subject: 我们要吃午饭吗? S: S:¿Qué tal el almuerzo a las 12:30?  $S$ : R:250 Message accepted 389dck343fg34 S:QUIT R:221 Sayonara

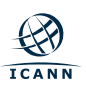

## **Cambios de protocolo, consideraciones de ruta de entrega**

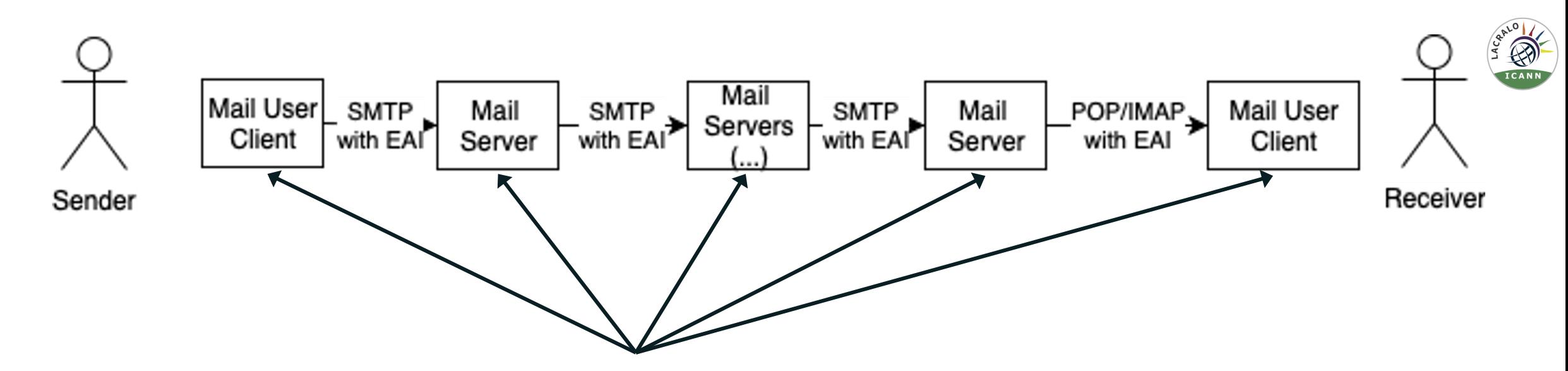

Para enviar y recibir un correo electrónico con EAI:

- Todas las partes del correo electrónico involucradas en la ruta de entrega deben actualizarse para el apoyo del EAI
- Si un único servidor SMTP en la ruta de acceso no admite EAI, el correo electrónico no se entrega

## **Cambios de protocolo, consideraciones de ruta de entrega**

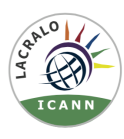

- ¤ ¿Qué sucede cuando un servidor de correo electrónico (SMTP) en la ruta de acceso no admite EAI?
	- $\circ$  El último servidor que intenta enviar al siguiente salto:
		- Devuelve al usuario remitente un informe de que no lo puede entregar.
		- Deja caer el correo electrónico
	- $\circ$  Es similar a los informes que recibe un remitente cuando no existe una dirección de correo electrónico

- ⊕ Equivalencia entre minúsculas y mayúsculas:
	- $\circ$  En ASCII, los usuarios de correo electrónico esperan la equivalencia de minúsculas y mayúsculas. Por ejemplo, PETER@example.com y peter@example.com se entregarán al mismo buzón
	- ¡ Normalmente para EAI, esta funcionalidad de plegado de casos no se implementa automáticamente en la mayoría del software listo para EAI
- $\odot$  SPAM:
	- Los correos electrónicos EAI pueden considerarse spam por el software de filtrado de spam, incluso cuando se habilitan los registros SPF/DKIM adecuados
- ◎ Software/Servicios:
	- No todos los server/client software y servicios apoyan al EAI

## **Apoyo del EAI por herramientas y servicios de correo electrónico**

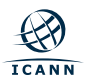

#### **Apoyo del EAI por herramientas y servicios de cor**

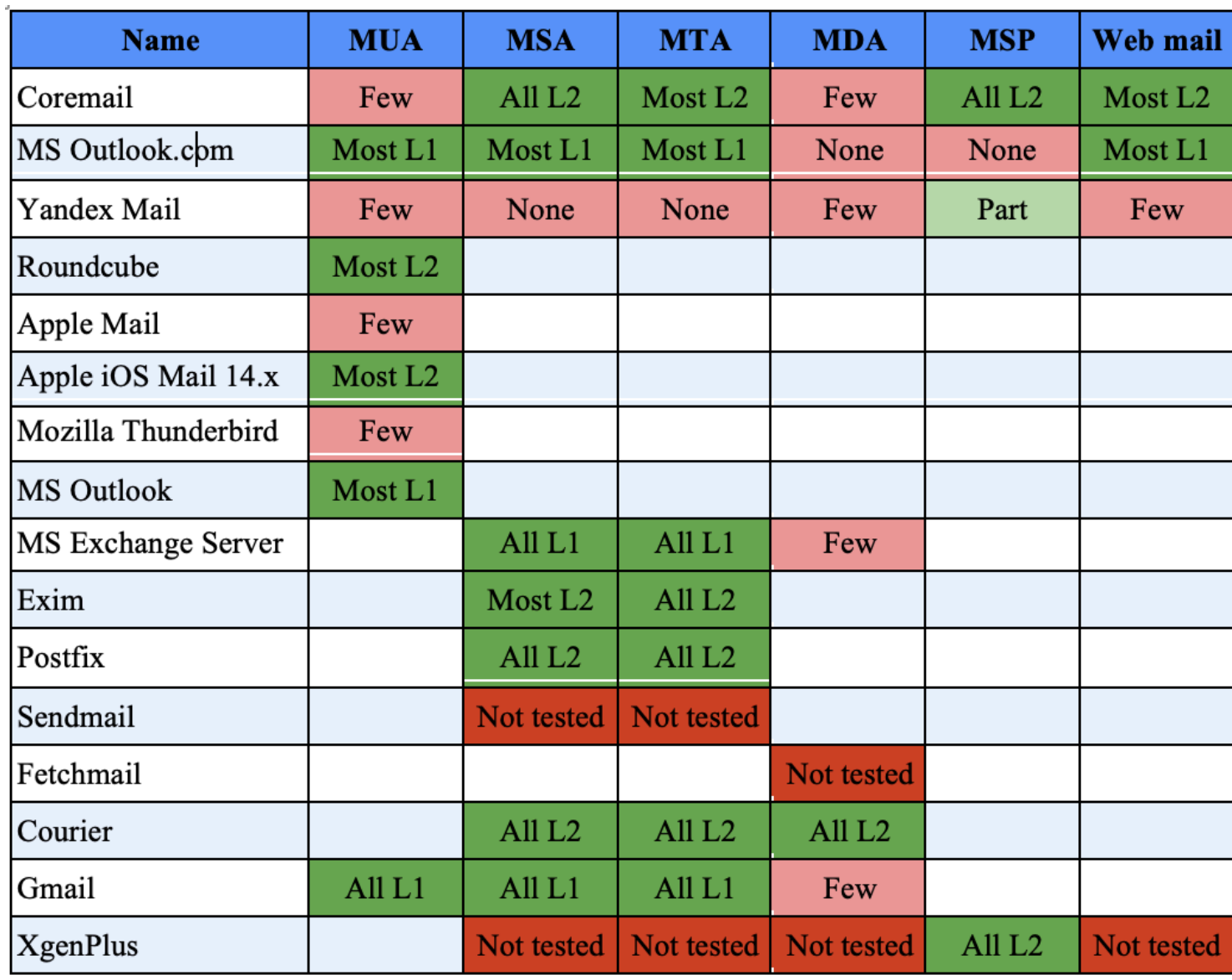

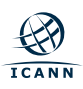

Programa de Capacitación sobre UA de LACRALO

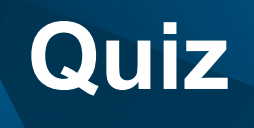

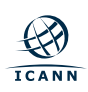

.

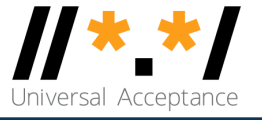

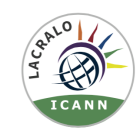

¿Es la siguiente instrucción *verdadera* o *falsa*?

Para que email address internationalization (EAI) funcione, todos los MTAs deben admitir el indicador de señalización SMTPUTF8.

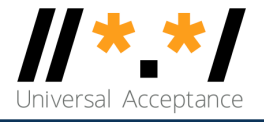

Cuál(es) de los siguiente(s) enunciados(es) son Verdaderas, al enviar y recibir un correo electrónico con EAI:

- a) Todas las partes/nodos de correo electrónico involucrados en la ruta de entrega deben estar actualizados para soportar EAI
- b) Si un único servidor SMTP en la ruta de acceso no admite EAI, el correo electrónico no se entregará
- c) Los servidores POP/IMAP podrían proporcionar correos electrónicos "degradados" a clientes de correo electrónico que no soporten EAI, pero esto no se recomienda
- d) Nada de lo anterior

## **Consideraciones para los nombres de buzones de correo que utilizan EAI**

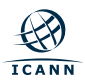

#### **Consideraciones para los nombres de buzones de correo que utilizan EAI**

- · UASG028 Consideraciones para nombrar buzones de correo
- ◎ Scripts compatibles
	- $\circ$  Conozca las expectativas del usuario para los sistemas d buzón y la parte del nombre de dominio
	- $\circ$  Comprenda las complejidades involucradas para scripts adicionales (por ejemplo, e seguridad, confusión, etc..)
- ¤ Longitud de una cadena de nombre de buzón de correo
	- $\circ$  Conozca las limitaciones de su sistema y las expectativas
	- $\circ$  Considere la misma política o una similar que para los no
- ⊙ Mezcla de códigos de escritura
	- $\circ$  Permita la mezcla limitada de scripts solo cuando el usua función de la práctica local
	- $\circ$  Considere la seguridad y la confusión debido a la mezcla nombre de dominio

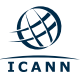

#### **Consideraciones para los nombres de buzones de**

- ¤ Prevención de cadenas no válidas e inestables
	- o Verifique si las tablas de IDN de referencia cumplen con deseada y actualícelas según sea necesario
	- o Utilice una herramienta de validación de cadenas (por e cadenas del buzón
- ¤ Consideración del script de derecha a izquierda (RTL)
	- $\circ$  Evite la mezcla de secuencias de comandos con secue izquierda para evitar problemas de seguridad y confusion
- **Consideración de alias y nombres para mostrar** 
	- Considere la opción de creación de alias para la interfaze selección del nombre del buzón. Se puede permitir un a buzón EAI
	- $\circ$  Opcionalmente, permita que el usuario agregue alias adicionales en un momento el un momento alias adicionales en un momento el un momento el Decimi posterior

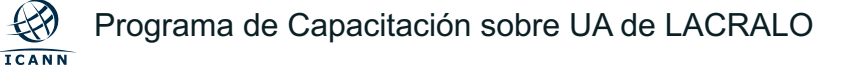

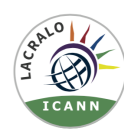

- ¤ Signos y símbolos
	- $\circ$  Evite el uso de signos y símbolos, especialmente que no existen en los dispositivos de teclado/entrada
	- $\circ$  Si es necesario para su mercado, el punto (.), el subrayado (), el guión (-) y el signo más (+) se utilizan comúnmente
	- $\circ$  Revise cualquier signo adicional (si es necesario) y asegúrese de que no cause un problema de seguridad
- ¤ Normalización de caracteres Unicode
	- ¡ Comprenda el tipo de normalización de su sistema de correo electrónico
	- $\circ$  Asegúrese de que su programa de correo electrónico realiza comparaciones de nombres independientes de formularios normalizados
	- $\circ$  Si es posible seleccionar la normalización, prefiera usar el formulario NFC

**ICANN** 

¤ Consideraciones de equivalencia v

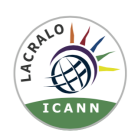

- ¡ Defina una directiva para determinar los nombres de buzón "iguales" o equivalentes en función del sistema de escritura, las expectativas de los usuarios y las capacidades técnicas de la implementación.
- o Examine las tablas IDN, el plegado de mayúsculas y vueltas, separadores, números y símbolos para la directiva
- $\circ$  Evite crear diferentes buzones con nombres que sean equivalentes entre sí
- ¡ Comparta su política para permitir que los usuarios finales entiendan qué caracteres y combinaciones se considerarán válidos y cuáles podrían tener equivalencia
- $\odot$  Otras consideraciones
	- ¡ Nombres de dominio ortográficos con sus nombres no ASCII internacionalizados. Evite mostrar el nombre alternativo "xn--"
	- $\circ$  Es posible que algunos clientes de correo electrónico no vinculen automáticamente los formularios de etiqueta U y etiqueta A de los nombres de buzón de correo electrónico, así que asegúrese de que ambas etiquetas se asignan entre sí

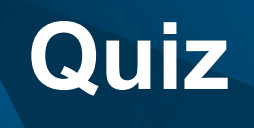

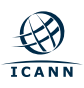

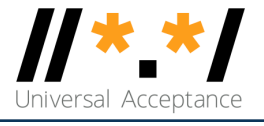

¿Cuál(es) de la(s) siguiente(s) afirmacion(es) son *Falsas*?:

- a) Aceptación Universal (UA) es el estado en el que todos los nombres de dominio y direcciones de correo electrónico válidos son aceptados, validados, almacenados, procesados y mostrados correcta y consistentemente
- b) Para lograr la aceptación universal, las aplicaciones y sistemas de Internet deben tratar todos los dominios de nivel superior (TLD) de manera consistente, incluidos los nuevos TLD genéricos y todos los TLD internacionalizados
- c) Todos los nombres de dominio deben validarse con los nombres de dominio internacionalizados en la norma IDNA2003
- d) La etiqueta A representa una etiqueta de dominio en formato Unicode UTF8
- e) El formato de etiqueta-A se utiliza para representar nombres de casilla de correo en EAI

## **Quiz 6**

What is the A-label of 测试?

¿Cuál es la etiqueta A de 测试?

Sugerencia: Puede utilizar la herramienta: https://lgrtool.icann

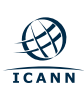

Programa de Capacitación sobre UA de LACRALO

# **¡Participen!**

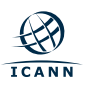

## **¡Participen!**

- ⊙ Para obtener más información, email *info@uasg.tech* o UA
- $\circ$  Acceda a todos los documentos y presentaciones de la UA
- ⊙ Acceda a los detalles del trabajo en curso desde páginas w https://community.icann.org/display/TUA
- $\circ$  Regístrese para participar o escuchar en la lista de discusion https://uasg.tech/subscribe
- ⊙ Registrarse para participar en grupos de trabajo de la UA he

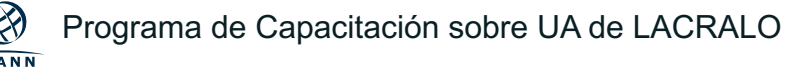

## **Algunos materiales relevant[es](https://uasg.tech/wp-content/uploads/documents/UASG012-en-digital.pdf)**

- Ver [https://uas](https://uasg.tech/wp-content/uploads/documents/UASG028-en-digital.pdf)g.tech para obtener una lista completa de los
- **Guía rápida de aceptación universal: UASG005** 
	- o Introducción [a la acept](https://uasg.tech/wp-content/uploads/documents/UASG030-en-digital.pdf)ación universal: UASG007
	- $\circ$  Guía rápida de EAI: UASG014
	- o EAI Una visión general técnica: UASG012
	- $\circ$  EAI Evaluación de los principales programas y servic UASG021B
	- o Marco de preparación para la aceptación universal: UA
	- $\circ$  Consideraciones para nombrar buzones de correo electrónico internacionale internacionaleracionaleracionalizados: UASG028
	- $\circ$  Evaluación del soporte de la EAI en el informe de softv electrónico: UASG030

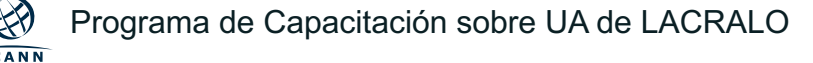

### **Participe de ICANN – Gracias! Preguntas?**

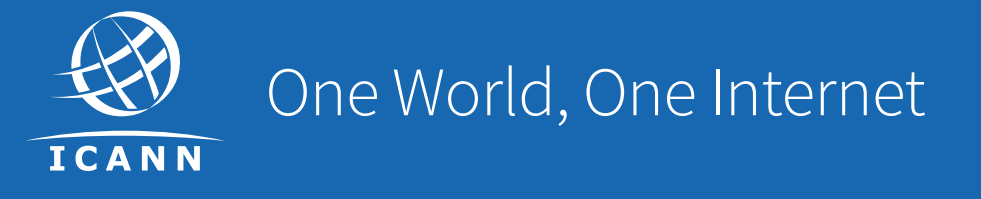

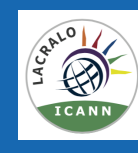

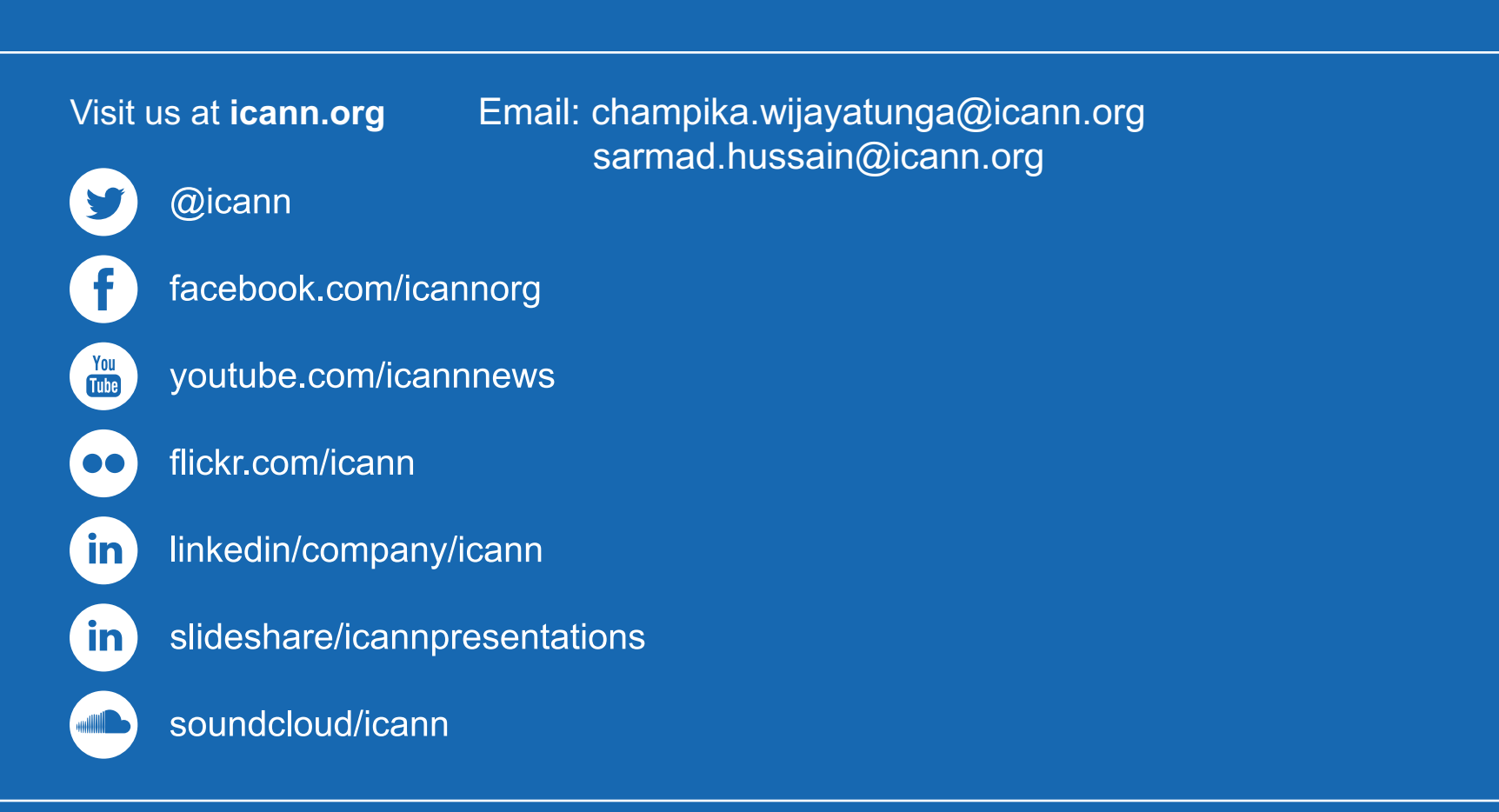